- § **Ansatz**: a parameterized circuit used as Ansatz for the wave function
- § **Optimizer**: a classical optimizer. Can either be a Qiskit optimizer or a callable that takes an array as input and returns a Qiskit or SciPy optimization result
- § **Initial points**: an optional initial point (i.e. initial parameter values) for the optimizer. If *None* then VQE will look to the ansatz for a preferred point, and if *Not* will simply compute a random one
- **Callback:** a callback that can access the intermediate data during the optimization
- **Ouantum instance:** the backend

# Variational Quantum Eigensolver introduction

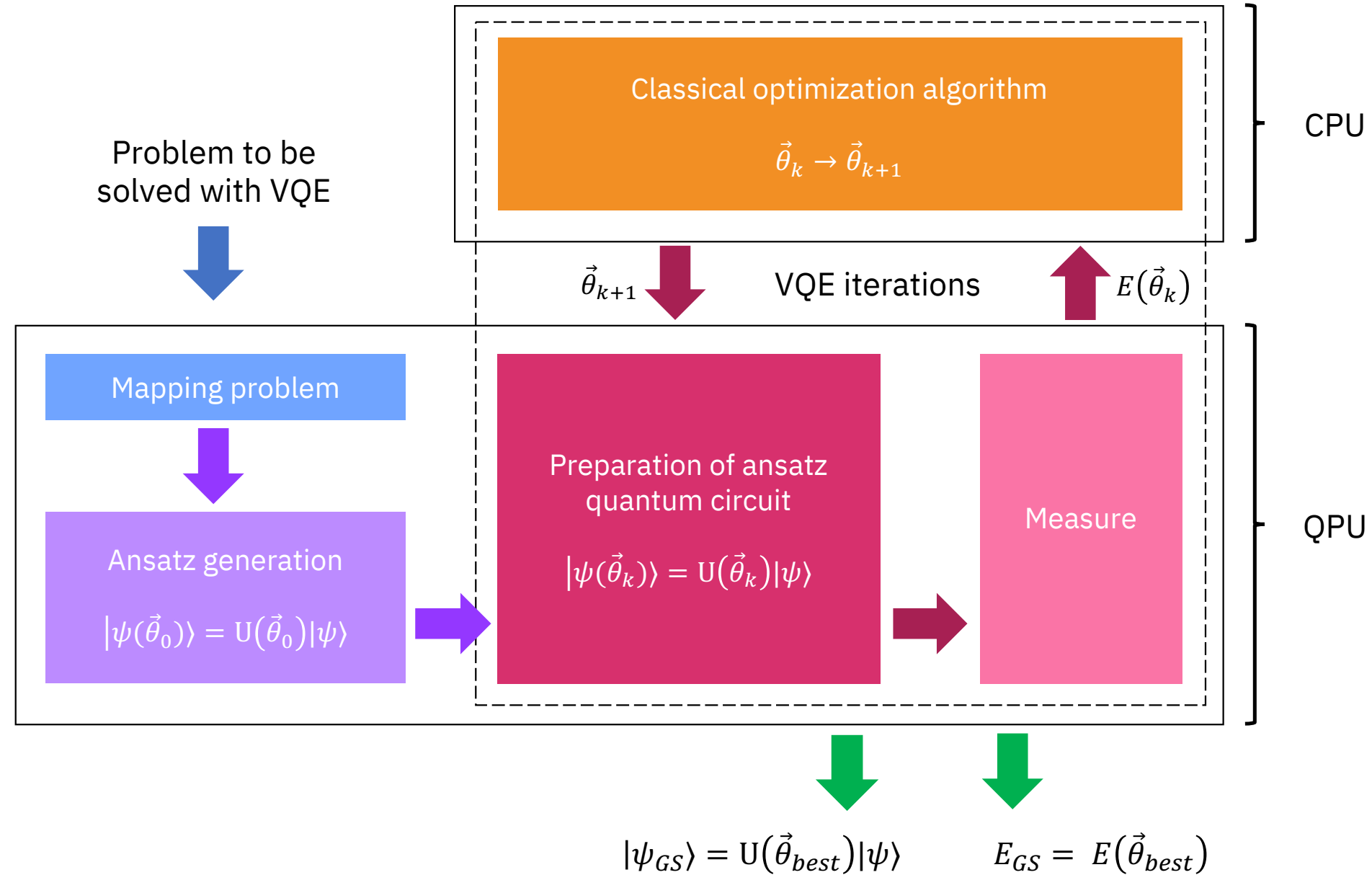

Simulating Static and Dynamic Properties of Magnetic Molecules with Prototype Quantum Computers - L. Crippa et al., Magnetochemistry 7, 117 (2021)

## **VQE setup: ansatz determination**

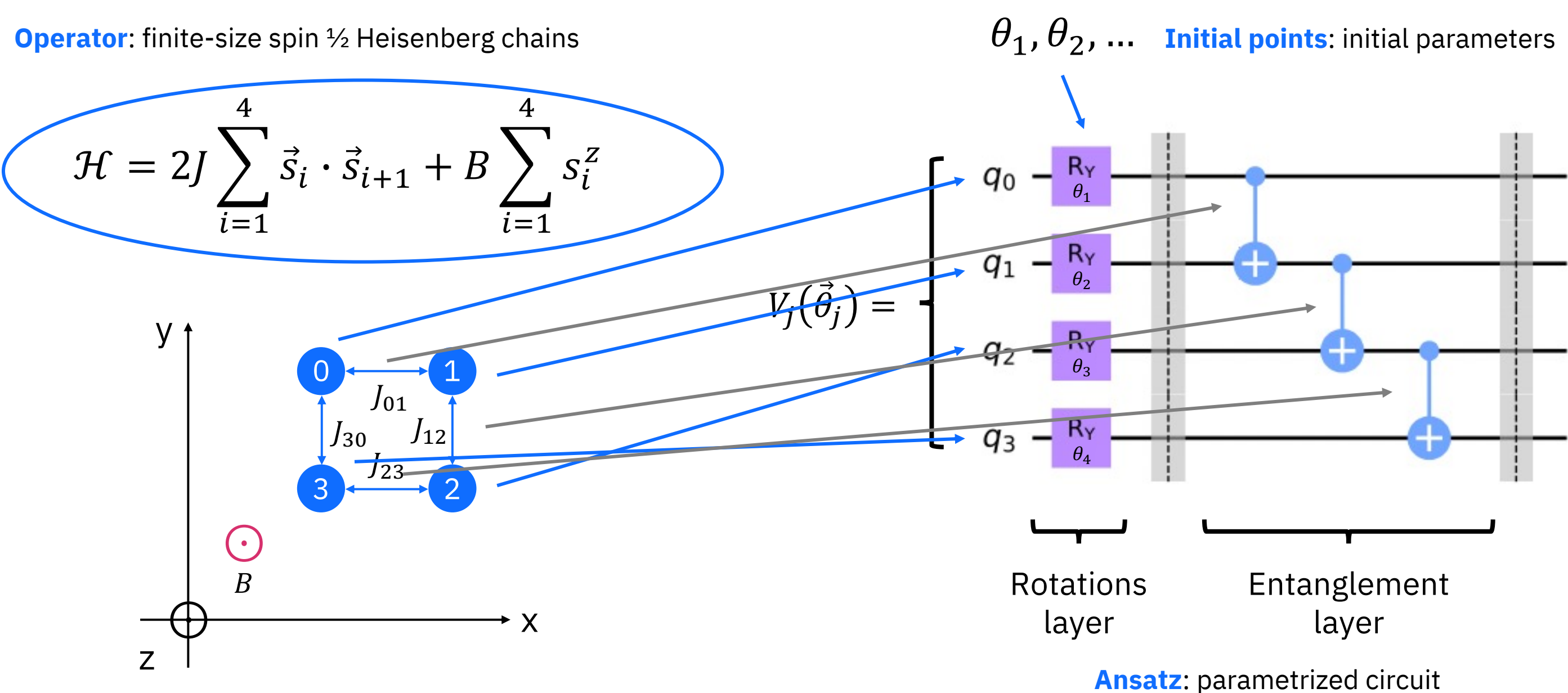

Simulating Static and Dynamic Properties of Magnetic Molecules with Prototype Quantum Computers - L. Crippa et al., Magnetochemistry 7, 117 (2021)

# VQE setup: ansatz determination

### **Heuristic Ansatz - HA**

## Pros:

- **Easily fitted with hardware configuration**
- Can in principle reproduce very well the  $\mathcal{L}_{\mathcal{A}}$ target waveform

### Cons:

• The number of layers needed could easily increase

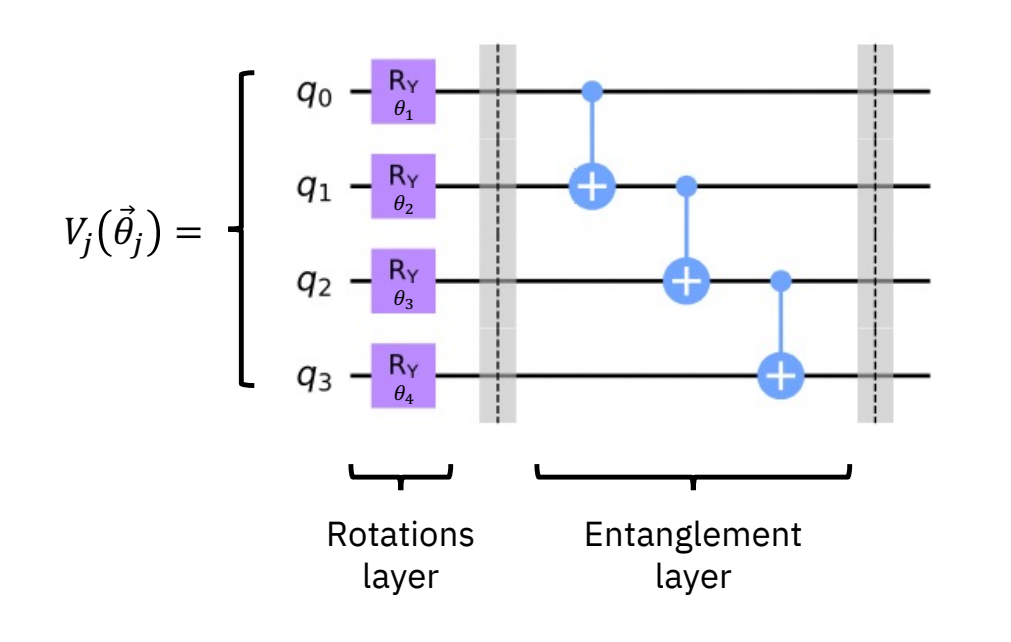

[3] Bryan T. Gard et al., npj Quantum Information 6, 10 (2020) [4] Kazuhiro Seki et al., Phys. Rev. A 101, 052340 (2020)

## **Physically Motivated Ansatz - PMA [3] [4]**

Pros:

- **Preservation of S and m quantum numbers**
- More scalable, and should take less iterations to converge

### Cons:

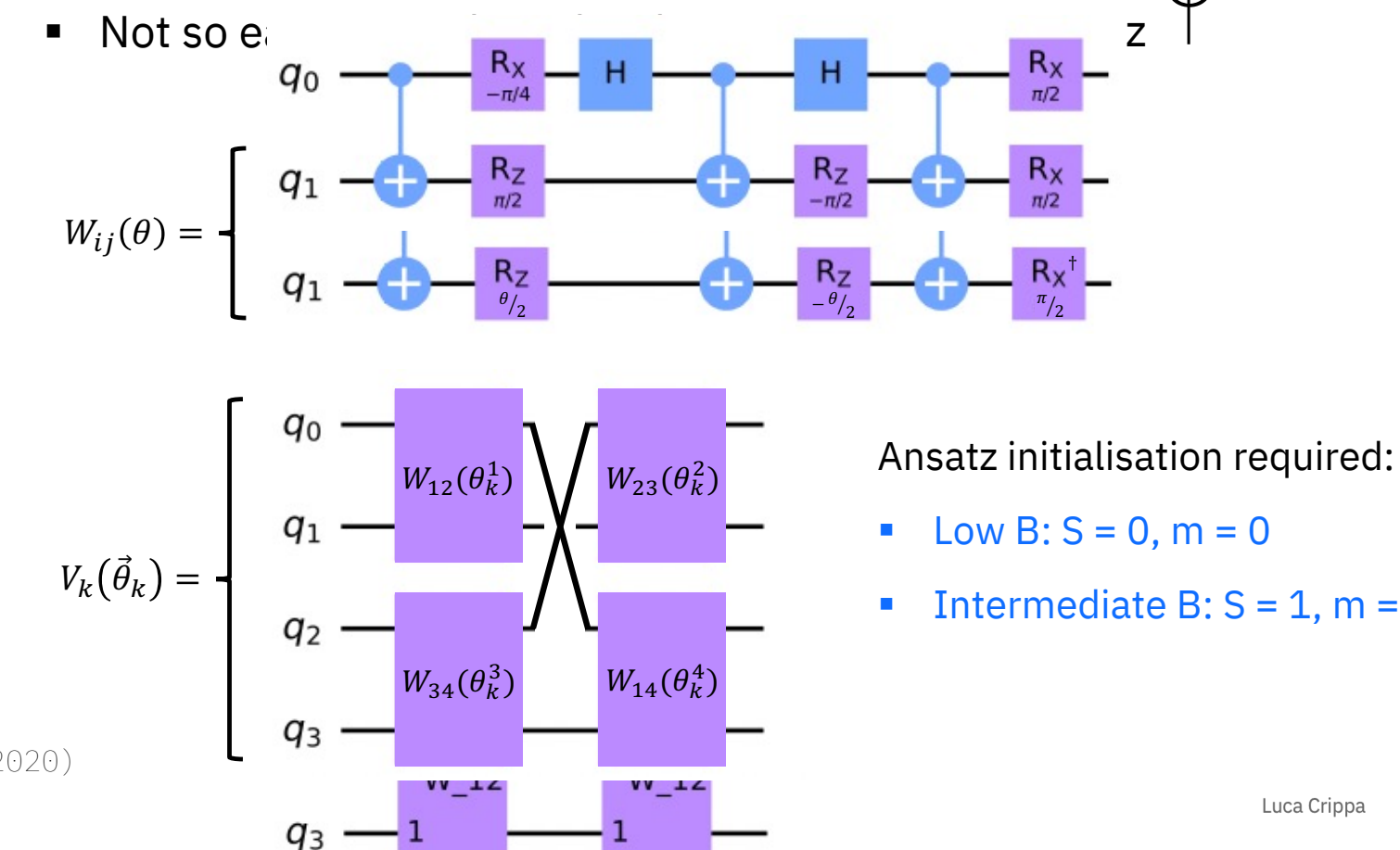

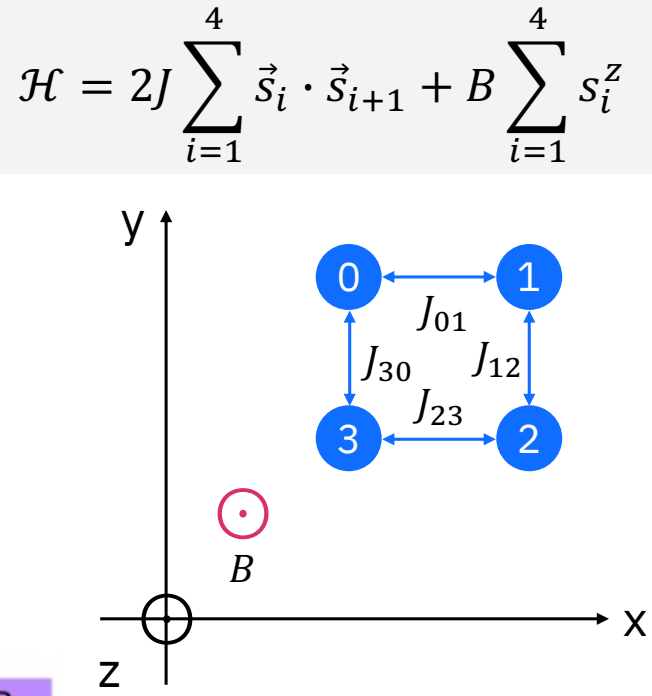

### **Intermediate B: S = 1, m = -1**

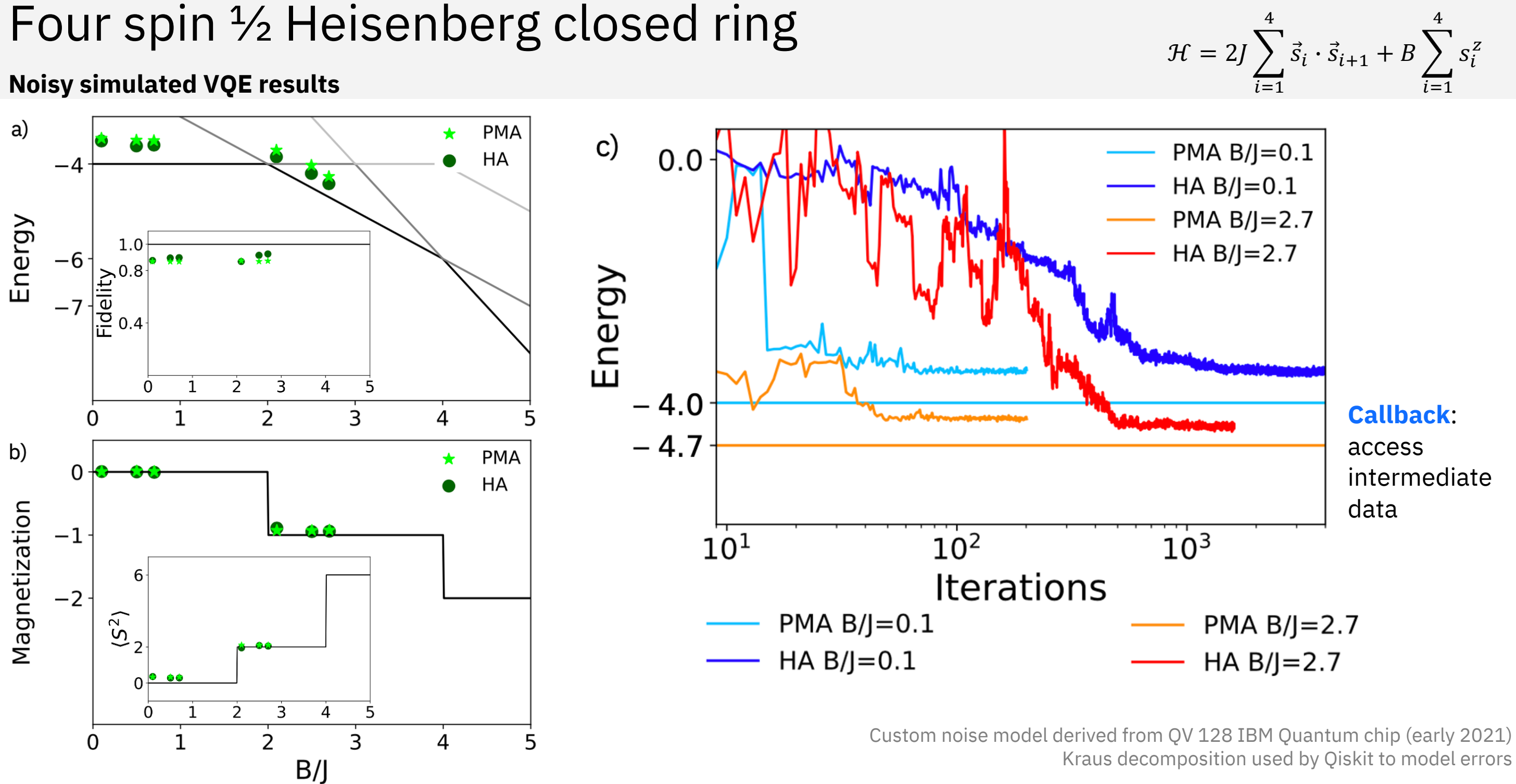

**Simulating Static and Dynamic Properties of Magnetic Molecules with Prototype Quantum Computers – L. Crippa et al., Magnetochemistry 7, 117 (2021)**

**Simulating Static and Dynamic Properties of Magnetic Molecules with Prototype Quantum Computers – L. Crippa et al., Magnetochemistry 7, 117 (2021)**

## Six spin  $\frac{1}{2}$  Heisenberg closed ring

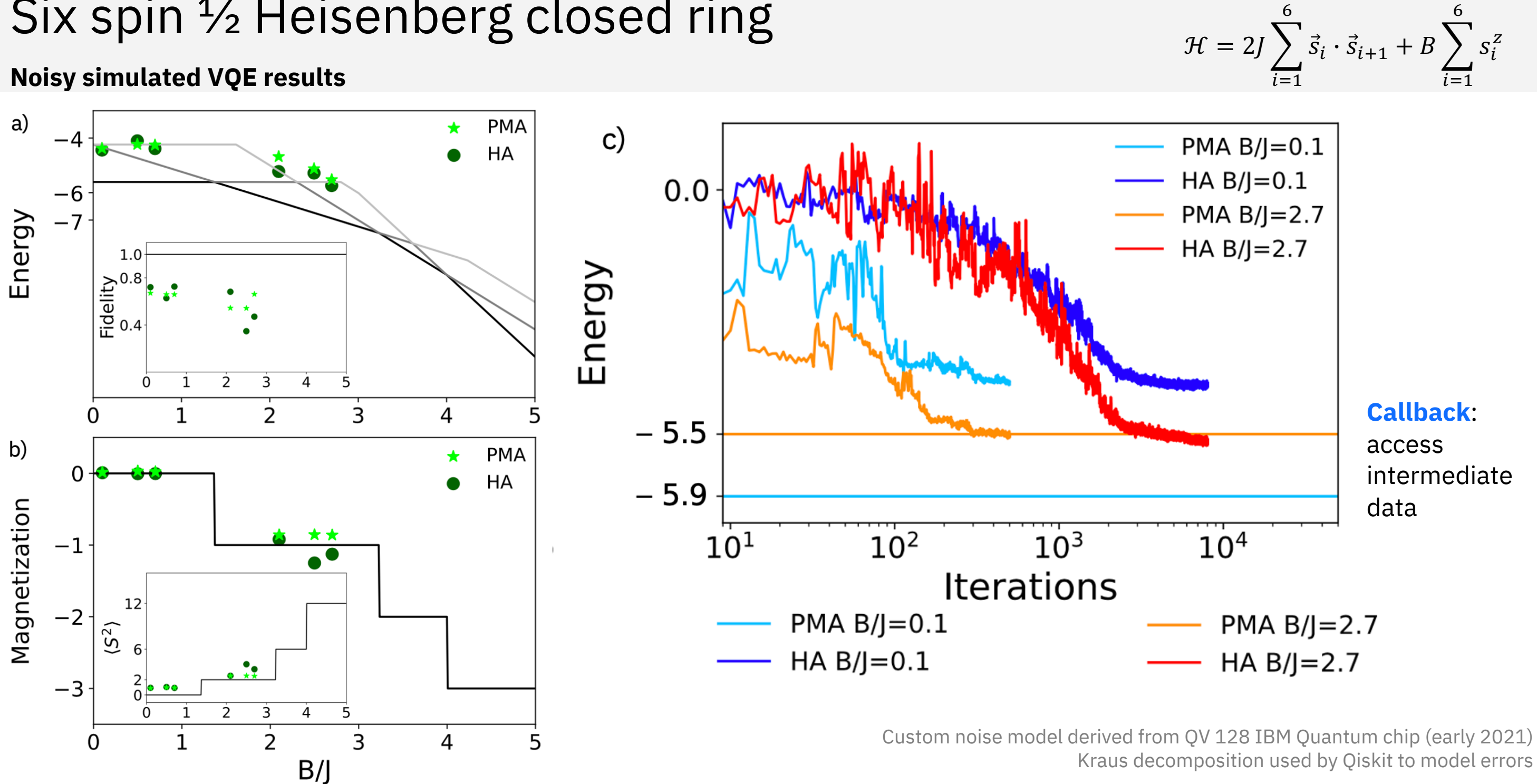